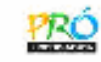

## **Matemática das Aproximações**

## **Pontos Zero de Funções Reais**

FURG - IMEF - Prof. Tales Luiz Popiolek

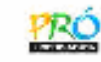

Sabendo que *f(x)* <sup>é</sup> uma função contínua no intervalo [*a, b*] e possui um único zero nesse intervalo, as derivadas *f'(x)* e *f''(x)* devem ser contínuas e diferentes de zero.

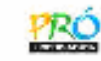

Sabendo que *f(x)* <sup>é</sup> uma função contínua no intervalo [*a, b*] e possui um único zero nesse intervalo, as derivadas *f'(x)* e *f''(x)* devem ser contínuas e diferentes de zero.

Expandindo *f(x)* em série de Taylor em torno de *x<sup>n</sup>*, tem-se:

$$
f(x) = f(x_n) + \frac{f'(x_n)}{1!}(x - x_n) + \frac{f''(x_n)}{2!}(x - x_n)^2 + \dots
$$

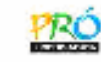

Sabendo que *f(x)* <sup>é</sup> uma função contínua no intervalo [*a, b*] e possui um único zero nesse intervalo, as derivadas *f'(x)* e *f''(x)* devem ser contínuas e diferentes de zero.

Expandindo *f(x)* em série de Taylor em torno de *x<sup>n</sup>*, tem-se:

$$
f(x) = f(x_n) + \frac{f'(x_n)}{1!}(x - x_n) + \frac{f''(x_n)}{2!}(x - x_n)^2 + \dots
$$

Substituindo  $x = x_{n+1}$ , tomando-se até o termo de primeira ordem e igualando a zero a expansão acima, fica:

$$
f(x_{n+1}) = f(x_n) + f'(x_n)(x_{n+1} - x_n) = 0
$$

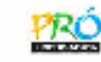

Sabendo que *f(x)* <sup>é</sup> uma função contínua no intervalo [*a, b*] e possui um único zero nesse intervalo, as derivadas *f'(x)* e *f''(x)* devem ser contínuas e diferentes de zero.

Expandindo *f(x)* em série de Taylor em torno de *x<sup>n</sup>*, tem-se:

$$
f(x) = f(x_n) + \frac{f'(x_n)}{1!}(x - x_n) + \frac{f''(x_n)}{2!}(x - x_n)^2 + \dots
$$

Substituindo  $x = x_{n+1}$ , tomando-se até o termo de primeira ordem e igualando a zero a expansão acima, fica:

$$
f(x_{n+1}) = f(x_n) + f'(x_n)(x_{n+1} - x_n) = 0
$$
  
logo,  $f(x_n) + f'(x_n)(x_{n+1} - x_n) = 0$ , e explicitando  $x_{n+1}$ , obtém-se:  

$$
x_{n+1} = x_n - \frac{f(x_n)}{f'(x_n)}.
$$

O valor de *<sup>x</sup>n+*<sup>1</sup> <sup>é</sup> a aproximação para a raiz da função *f(x)*.

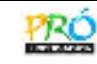

Considerando a função *f(x)*, conforme figura abaixo:

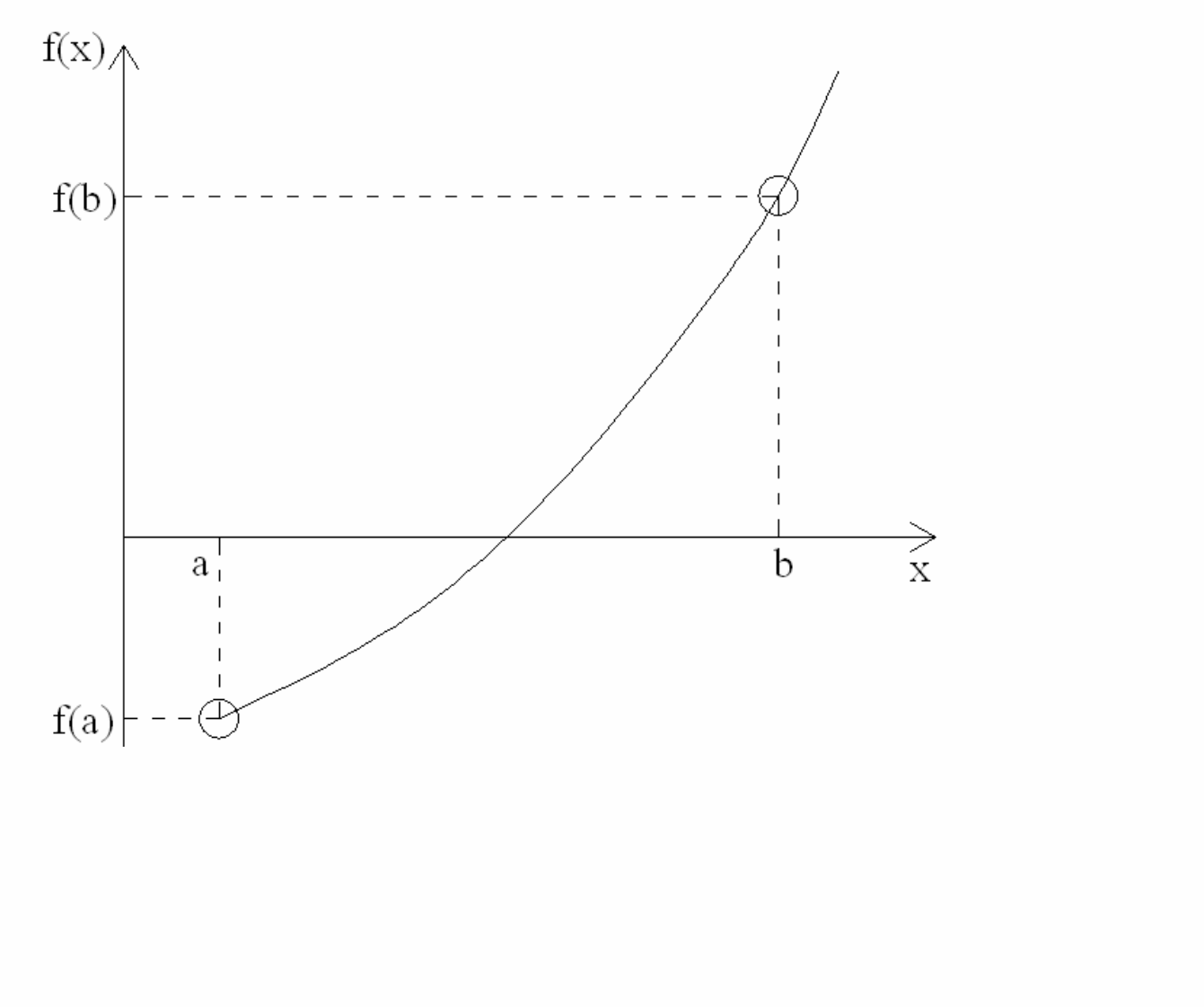

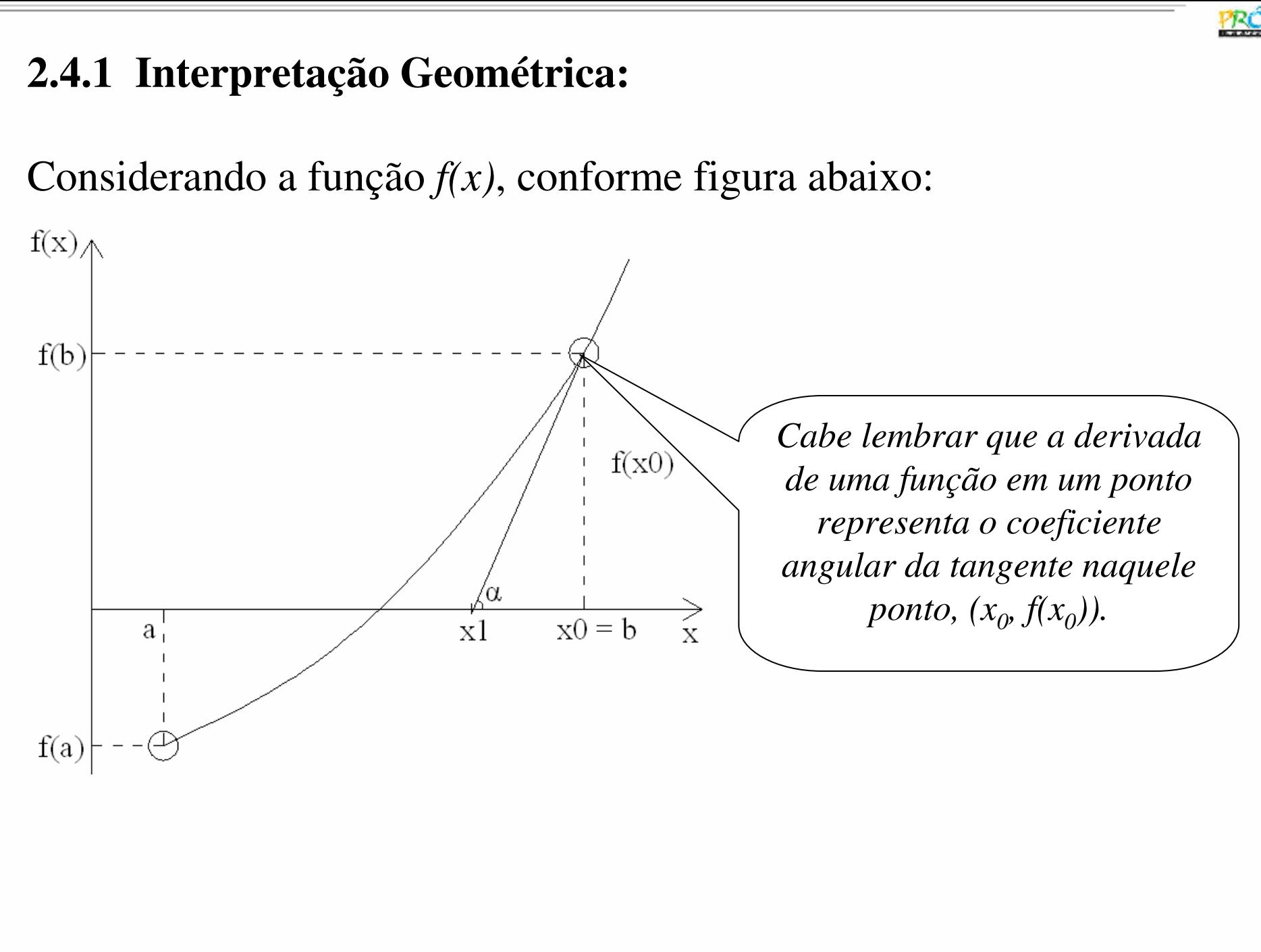

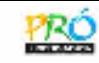

Considerando a função *f(x)*, conforme figura abaixo:

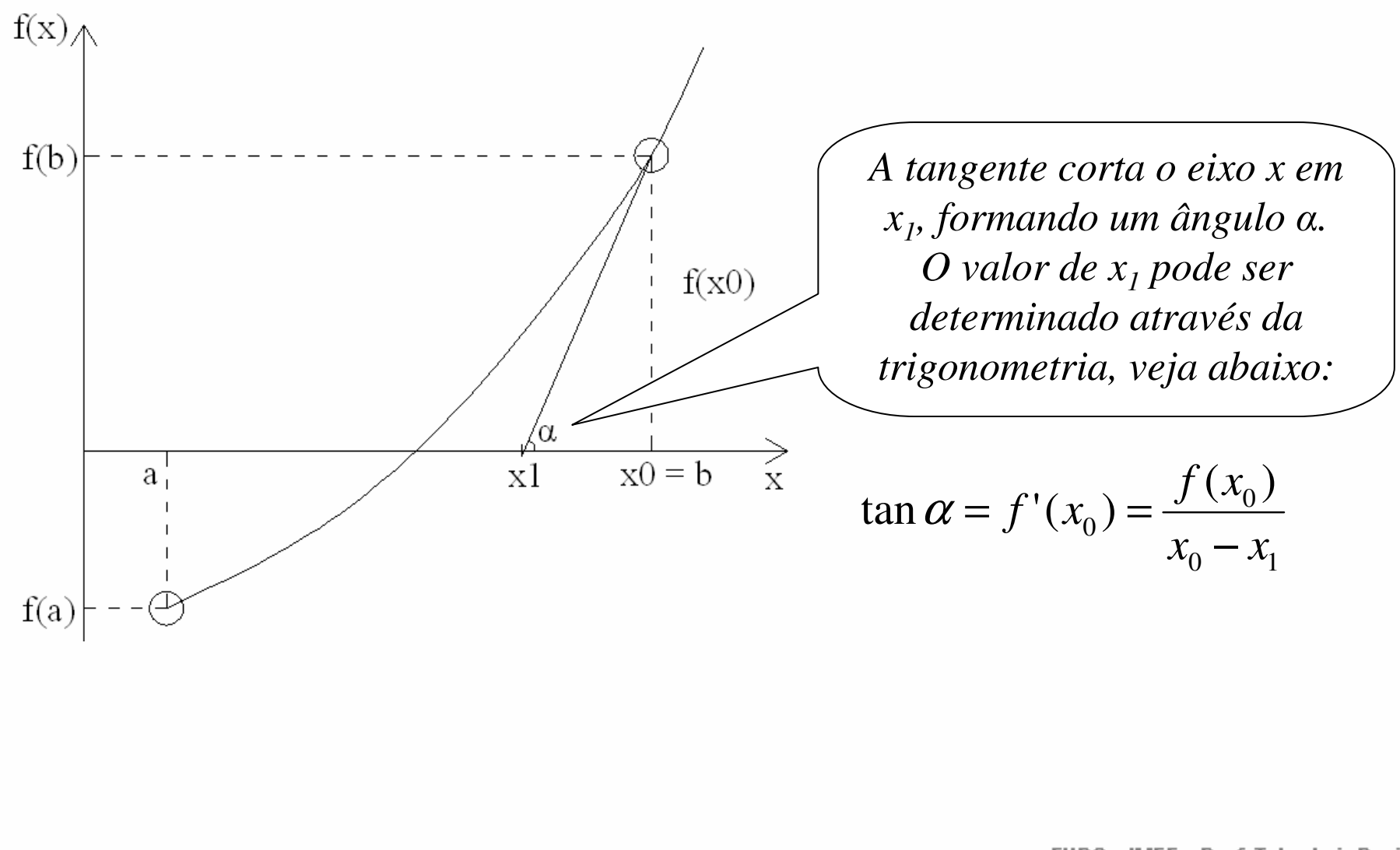

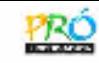

Considerando a função *f(x)*, conforme Figura abaixo.

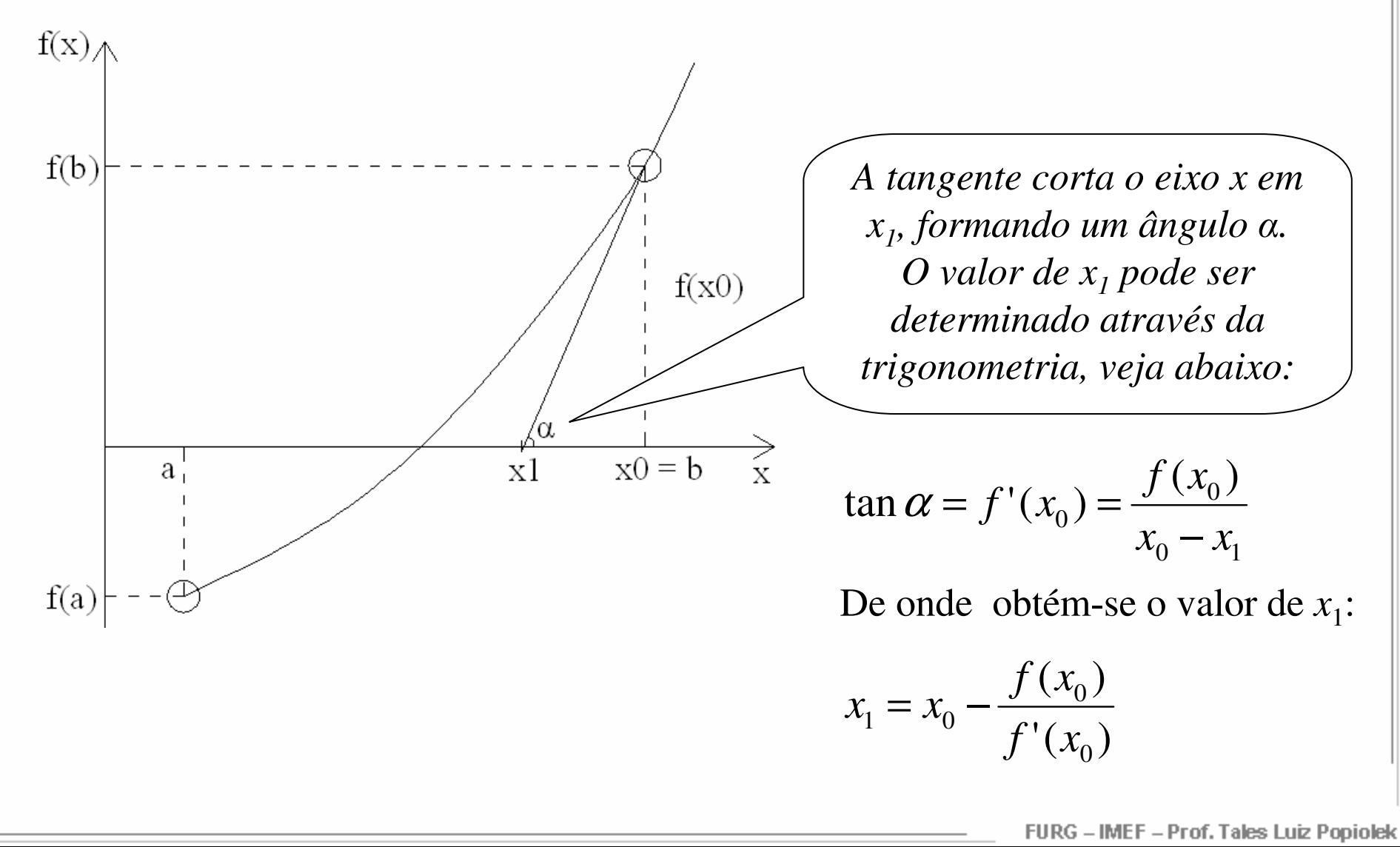

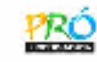

Considerando a função *f(x)*, conforme figura abaixo:

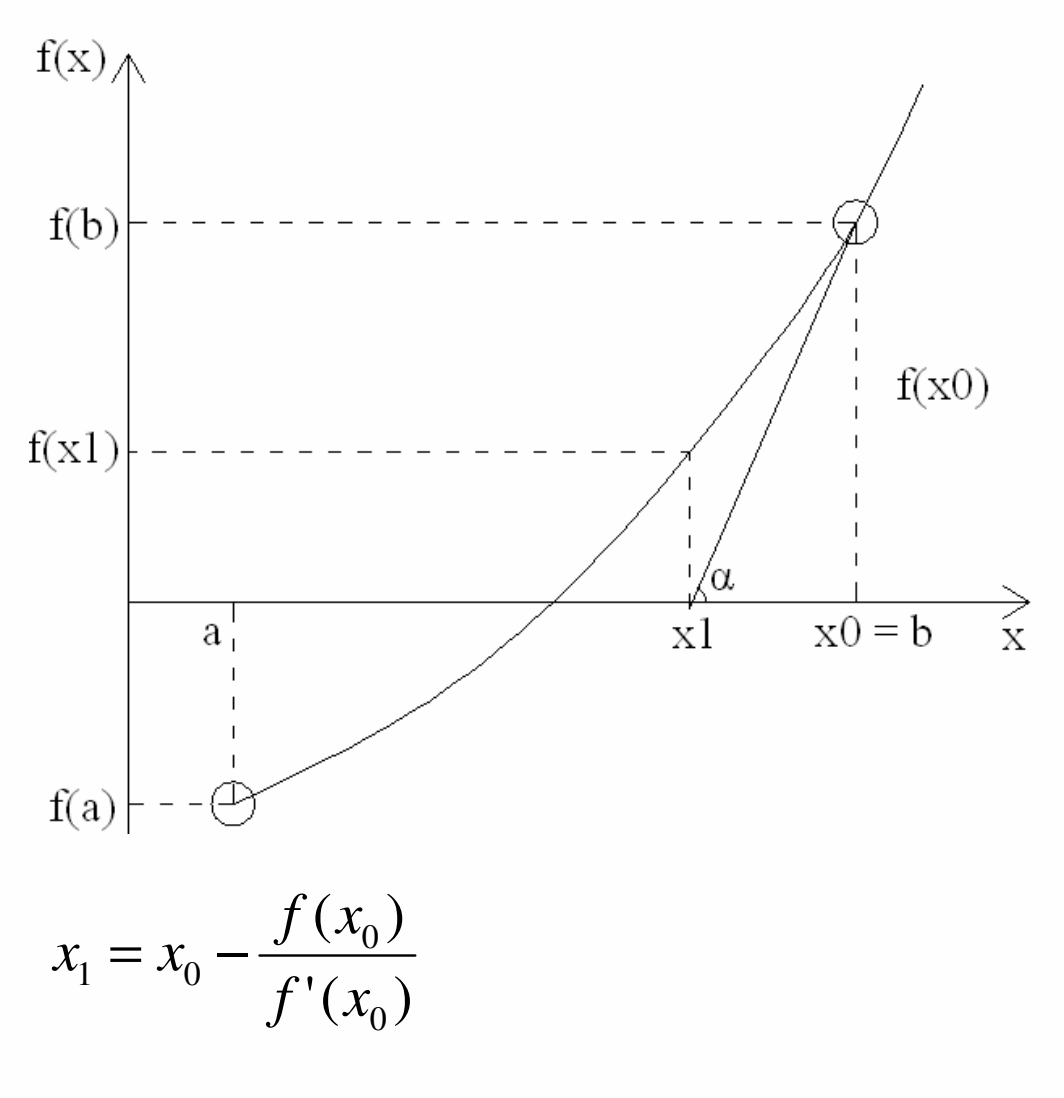

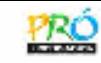

Considerando a função *f(x)*, conforme figura abaixo:

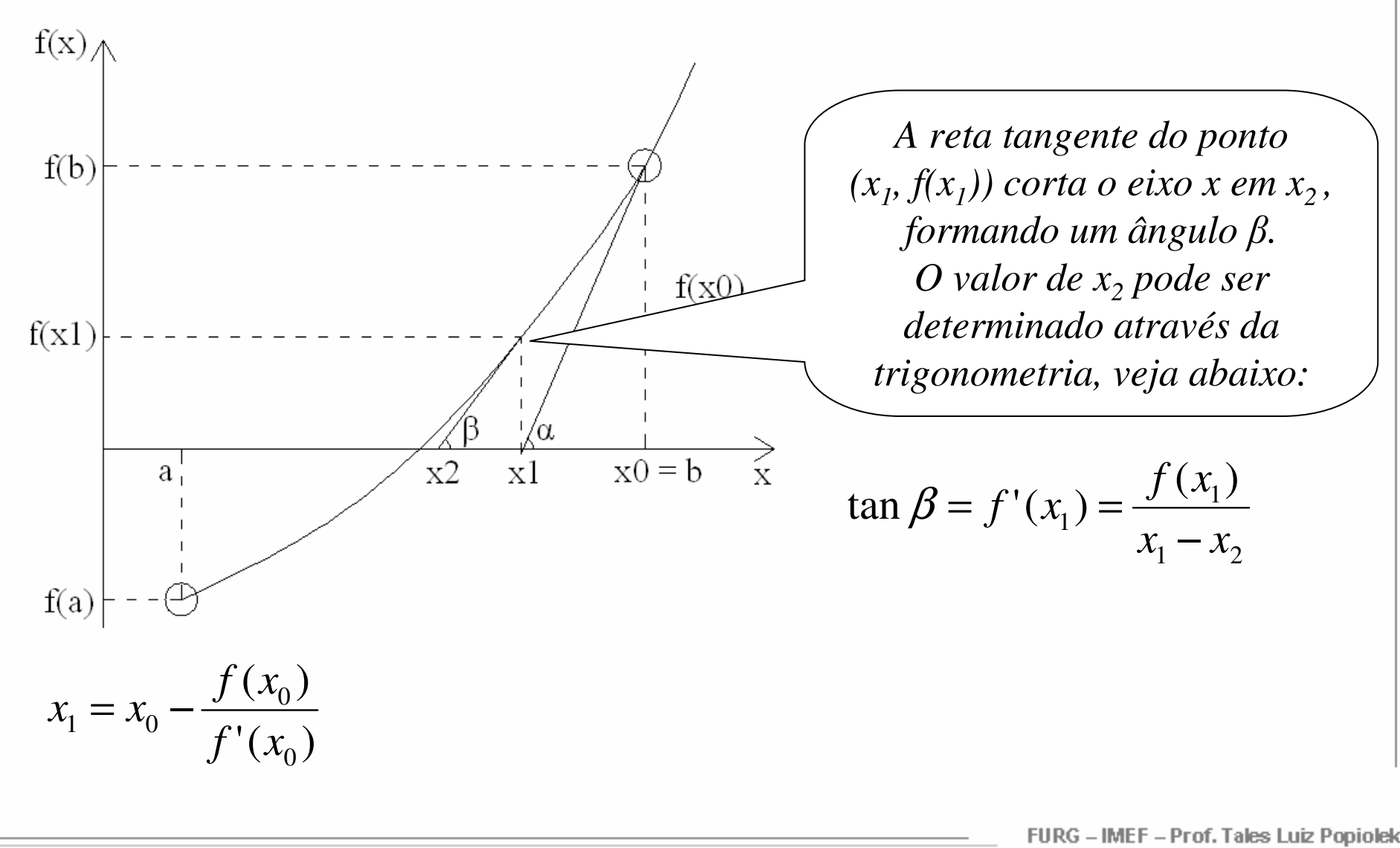

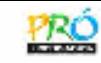

Considerando a função *f(x)*, conforme figura abaixo:

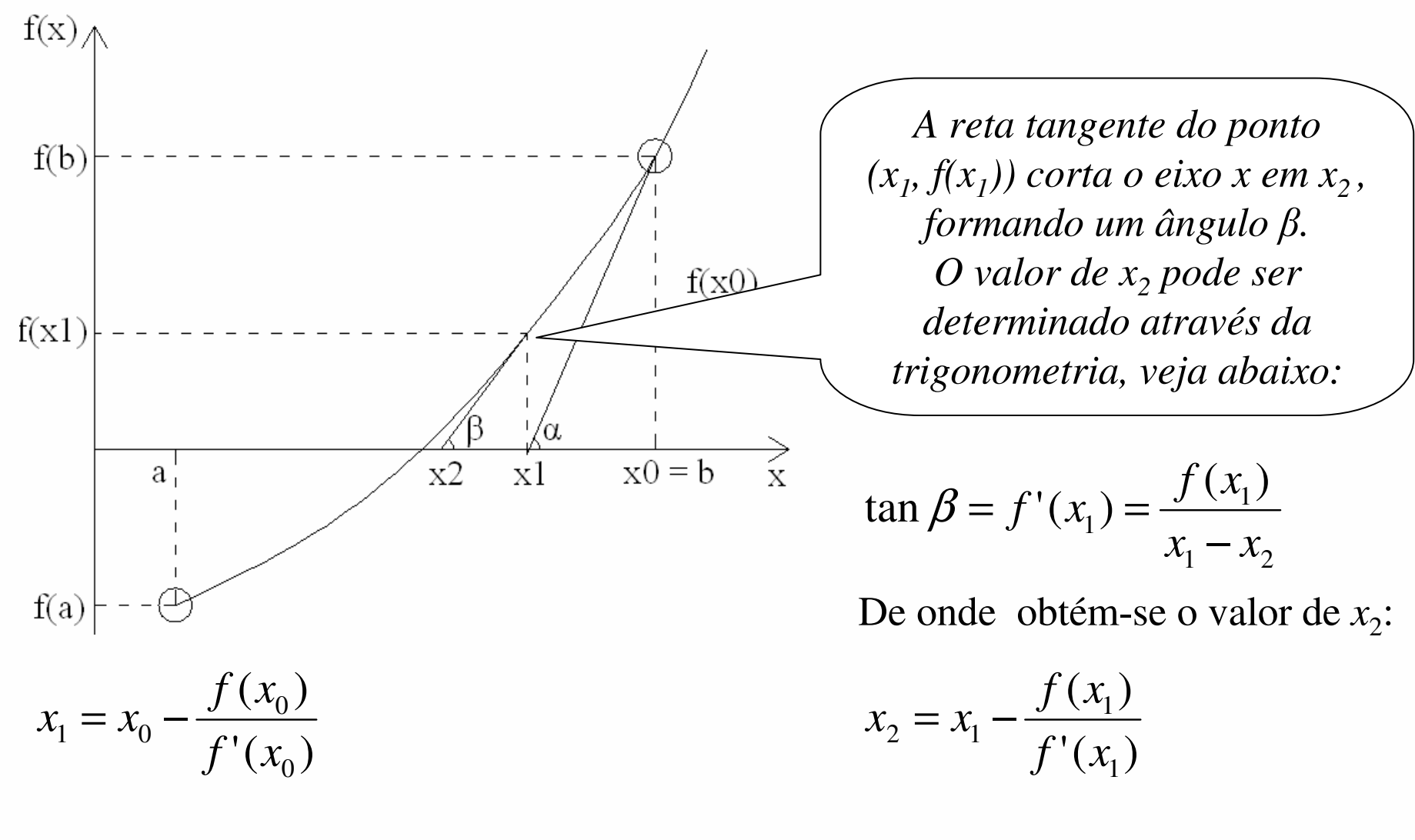

FURG - IMEF - Prof. Tales Luiz Popiolek

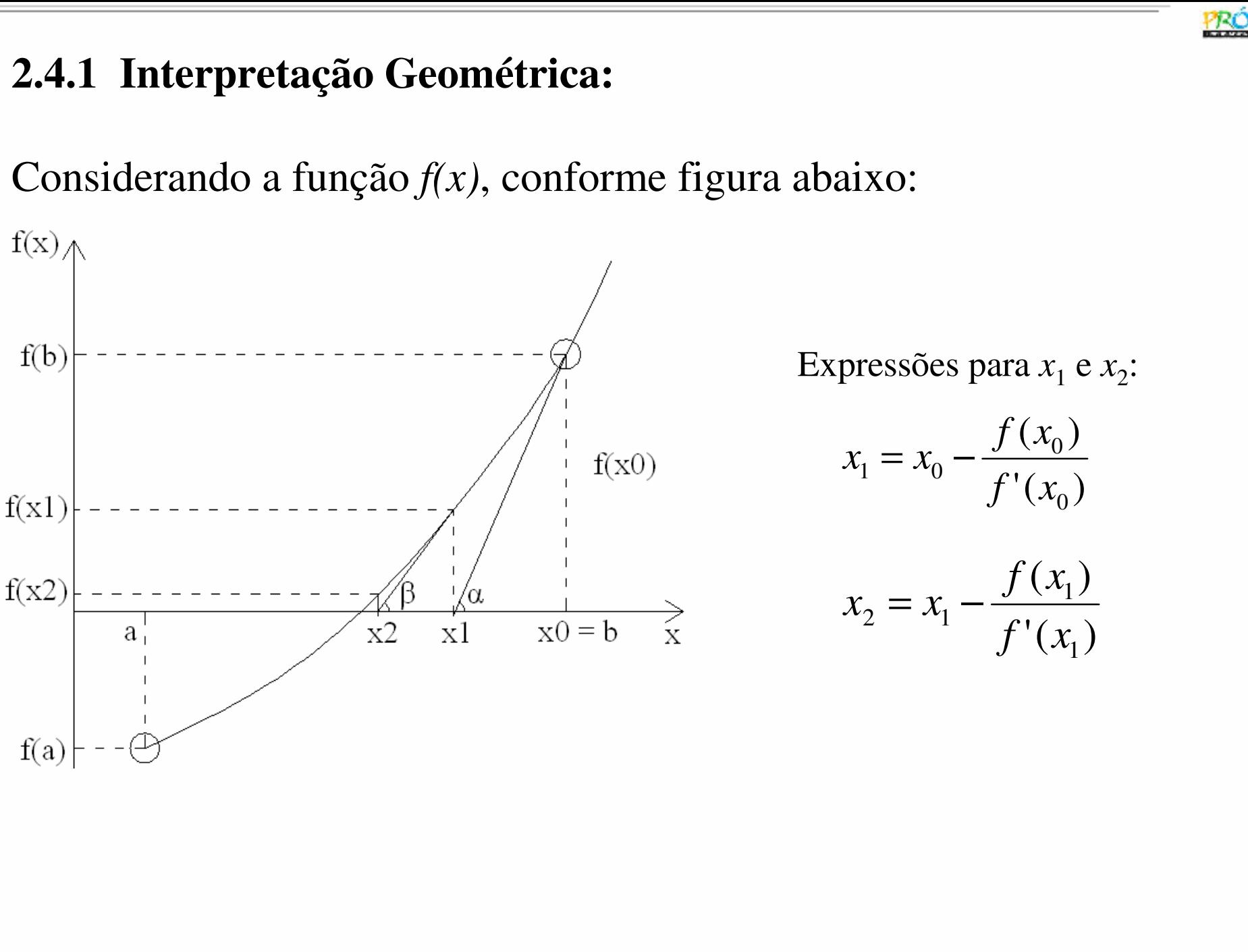

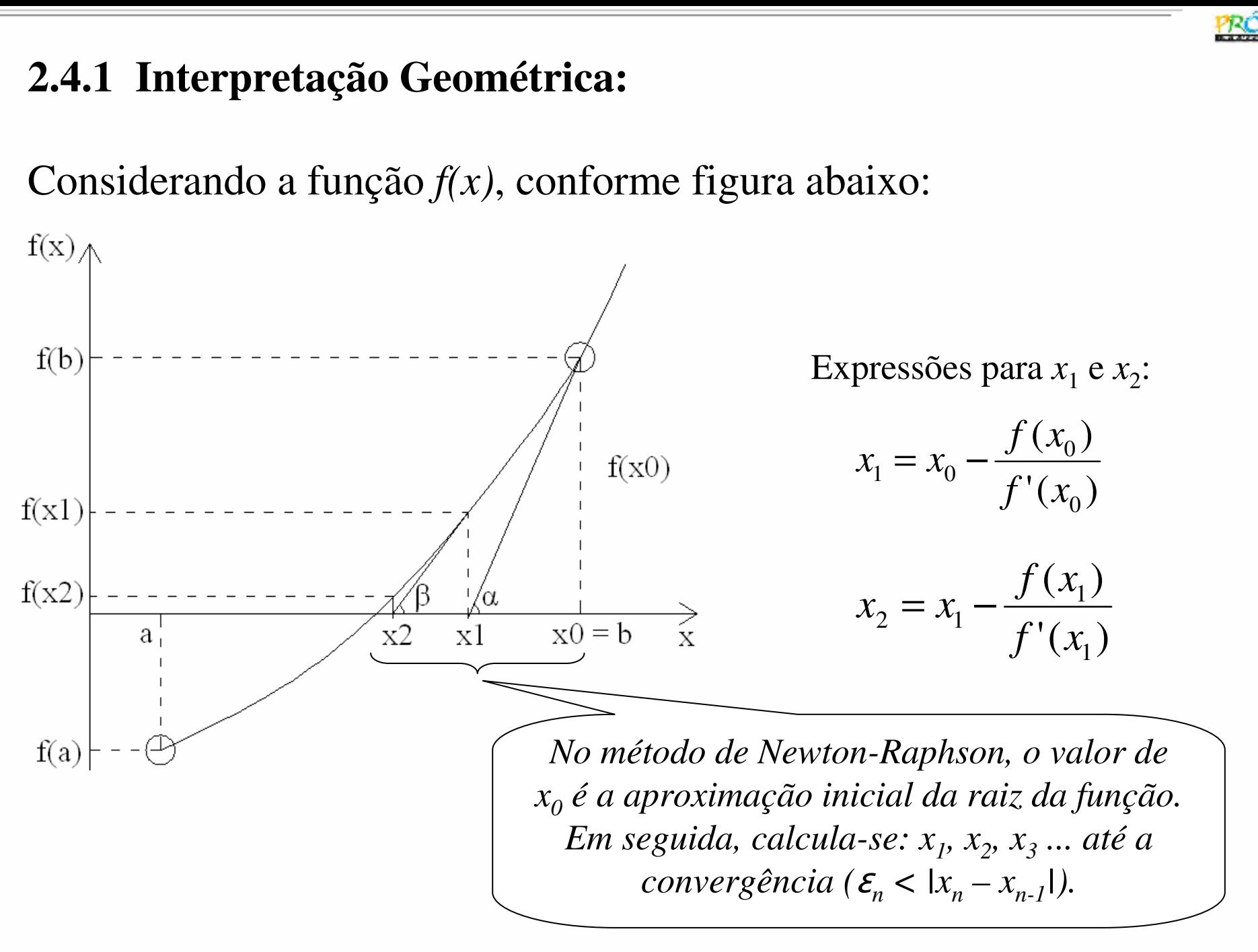

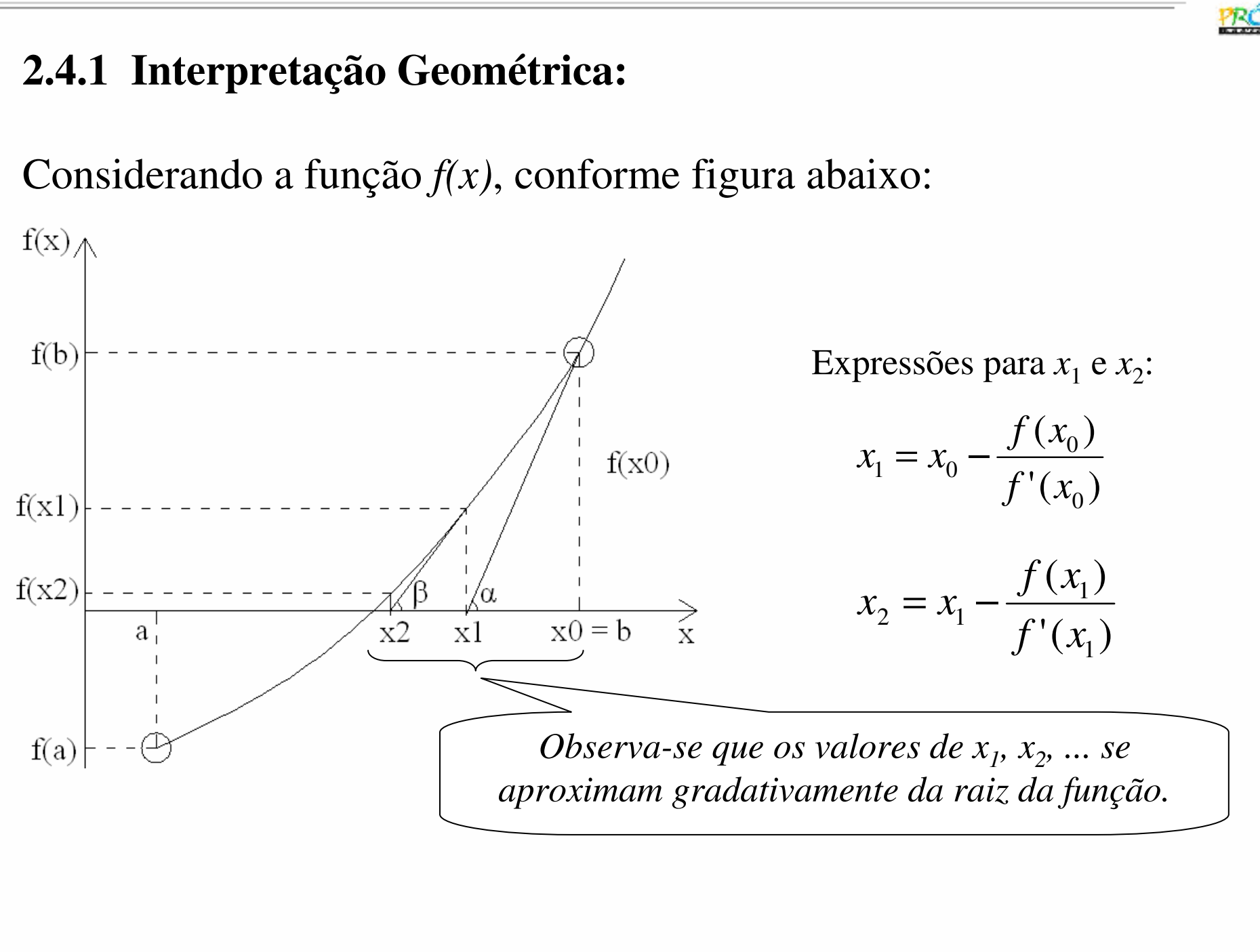

FURG - IMEF - Prof. Tales Luiz Popiolek

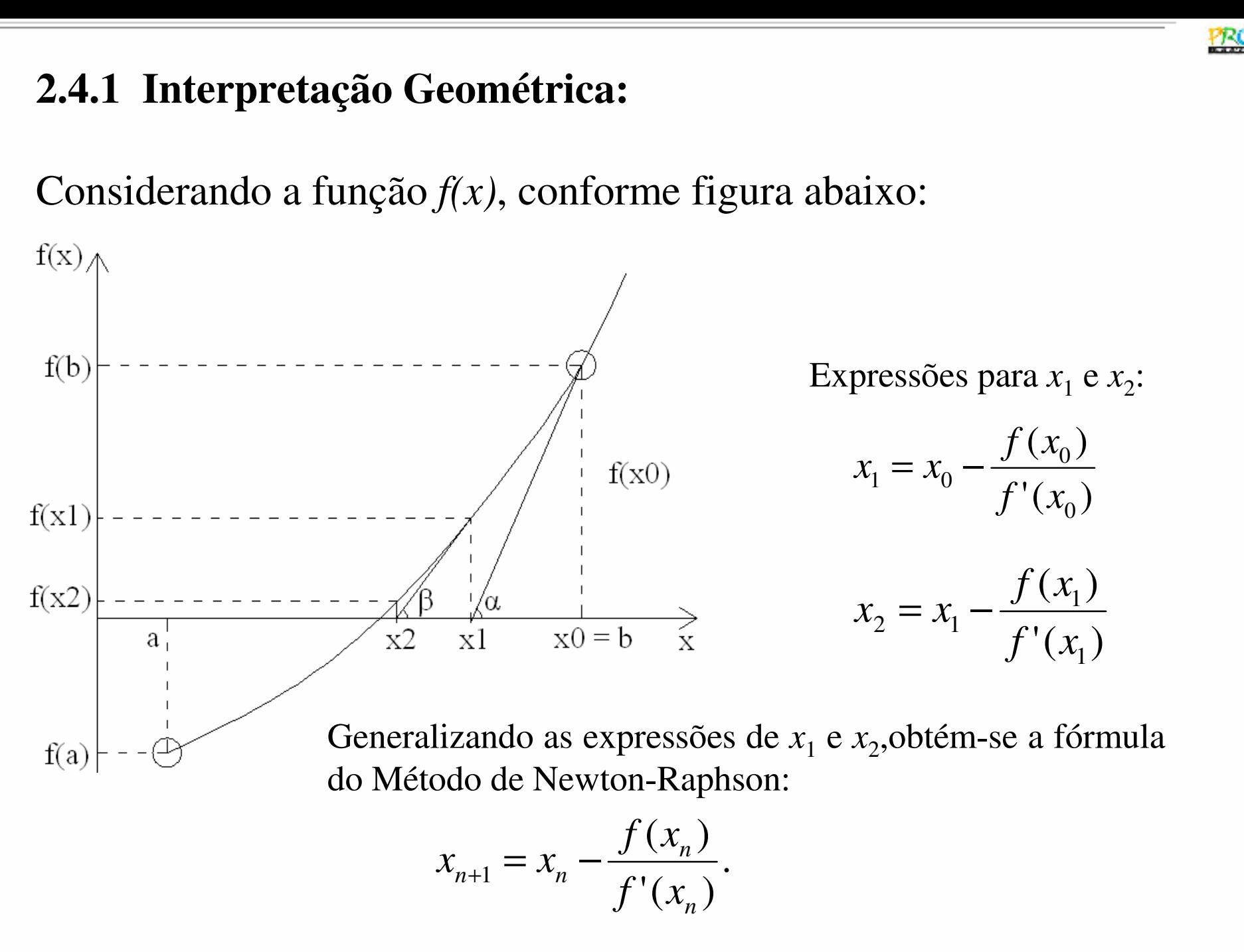

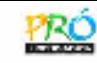

## **2.4.2 Escolha de**  $x_0$ :

É condição suficiente para a convergência do Método de Newton-Raphson, que $f'(x)$  *e*  $f''(x)$  sejam não nulas e preservem o sinal em [*a*, *b*], e  $x_0$  seja tal que  $f(x_0) * f''(x_0) > 0.$ 

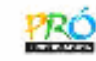

## **2.4.2** Escolha de  $x_0$ :

É condição suficiente para a convergência do Método de Newton-Raphson que $f'(x)$  *e*  $f''(x)$  sejam não nulas e preservem o sinal em [*a*, *b*], e  $x_0$  seja tal que  $f(x_0) * f''(x_0) > 0.$ 

## **2.4.3 Exemplos:**

1) Calcular a raiz da equação *f* (*x*) = *x*<sup>2</sup> − 3, utilizando o método de Newton-Raphson com uma tolerância ε ≤ 10<sup>-7</sup>, tal que *x* ∈ [1, 2].

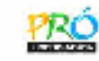

## **2.4.2** Escolha de  $x_0$ :

É condição suficiente para a convergência do Método de Newton-Raphson que $f'(x)$  *e*  $f''(x)$  sejam não nulas e preservem o sinal em [*a*, *b*], e  $x_0$  seja tal que  $f(x_0) * f''(x_0) > 0.$ 

## **2.4.3 Exemplos:**

1) Calcular a raiz da equação *f* (*x*) = *x*<sup>2</sup> − 3, utilizando o método de Newton-Raphson, com uma tolerância ε ≤ 10<sup>-7</sup>, tal que *x* ∈ [1, 2].

Verificação da existência de uma única raiz no intervalo [a, b] = [1, 2]:

$$
f(x)=x^2-3
$$
  
\n
$$
f(a)=f(1)=1^2-3=-2
$$
  
\n
$$
f(b)=f(2)=2^2-3=1
$$
  
\n
$$
f(a) * f(b) = f(1) * f(2) = -2 * 1 = -2
$$
  
\ncomo  $f(a) * f(b) \langle 0, \text{ ou seja, } f(1) * f(2) \langle 0, \text{logo, no intervalo, pode existir um\n número ímpar de raízes reais.$ 

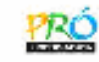

Verifição das derivadas:

 $f'(x) = 2x$  $f'(1) = +2$  $f'(2) = +4$ 

Como o sinal da derivada da função  $f(x)$  é constante no intervalo [1, 2], conclui - se que existe uma única raiz real no intervalo.

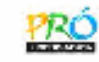

Verifição das derivadas:

 $(2) = +4$  $(1) = +2$  $\overline{\phantom{a}}$  $(x) = 2$  $\mathbf{r}$  $f(2) = +$  $f(1) = +$ *f*  $(x) = 2x$ 

que existe uma única raiz real no intervalo. Como o sinal da derivada da função  $f(x)$  é constante no intervalo $[1, 2]$ , conclui - se

 $'(x) = 2$  $f'(x) = 2x$ <br>  $f''(x) = 2$ <br>
Verifica –

"  $(x) = 2$ 

Verifica – se que as derivadas são contínuas e preservam o sinal no intervalo.

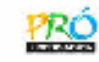

Verifição das derivadas:

 $\dot{ }$ (2) = +4  $(1) = +2$  $(x) = 2$  $f(2) = +$  $f(1) = +$ *f*  $(x) = 2x$ 

que existe uma única raiz real no intervalo. Como o sinal da derivada da função  $f(x)$  é constante no intervalo $[1, 2]$ , conclui - se

 $'(x) = 2$ 

"  $(x) = 2$ 

Verifica – se que as derivadas são contínuas e preservam o sinal no intervalo.  $f'(x) = 2x$ <br>  $f''(x) = 2$ <br>
Verifica –

Escolha de  $x_0$  deve satisfazer:

 $f''(1) = f''(2) = 2$ , logo, o valor inicial é  $x_0 = 2$ .  $f(2) = 1$  $f(1)=-2$  $f(x_0) * f''(x_0) > 0$ <br>  $f(1) = -2$ 

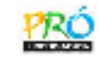

Fórmula do Método de Newton-Raphson:

$$
x_{n+1} = x_n - \frac{f(x_n)}{f'(x_n)}
$$

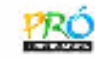

Fórmula do Método de Newton-Raphson:

$$
x_{n+1} = x_n - \frac{f(x_n)}{f'(x_n)}
$$

Substituindo a função e a derivada da função, obtém-se:

$$
x_{n+1} = x_n - \frac{(x_n^2 - 3)}{2x_n}
$$

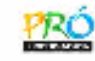

Fórmula do Método de Newton-Raphson:

$$
x_{n+1} = x_n - \frac{f(x_n)}{f'(x_n)}
$$

Substituindo a função e a derivada da função, obtém-se:

$$
x_{n+1} = x_n - \frac{(x_n^2 - 3)}{2x_n}
$$

Após realizar o mínimo múltiplo comum, a expressão fica:

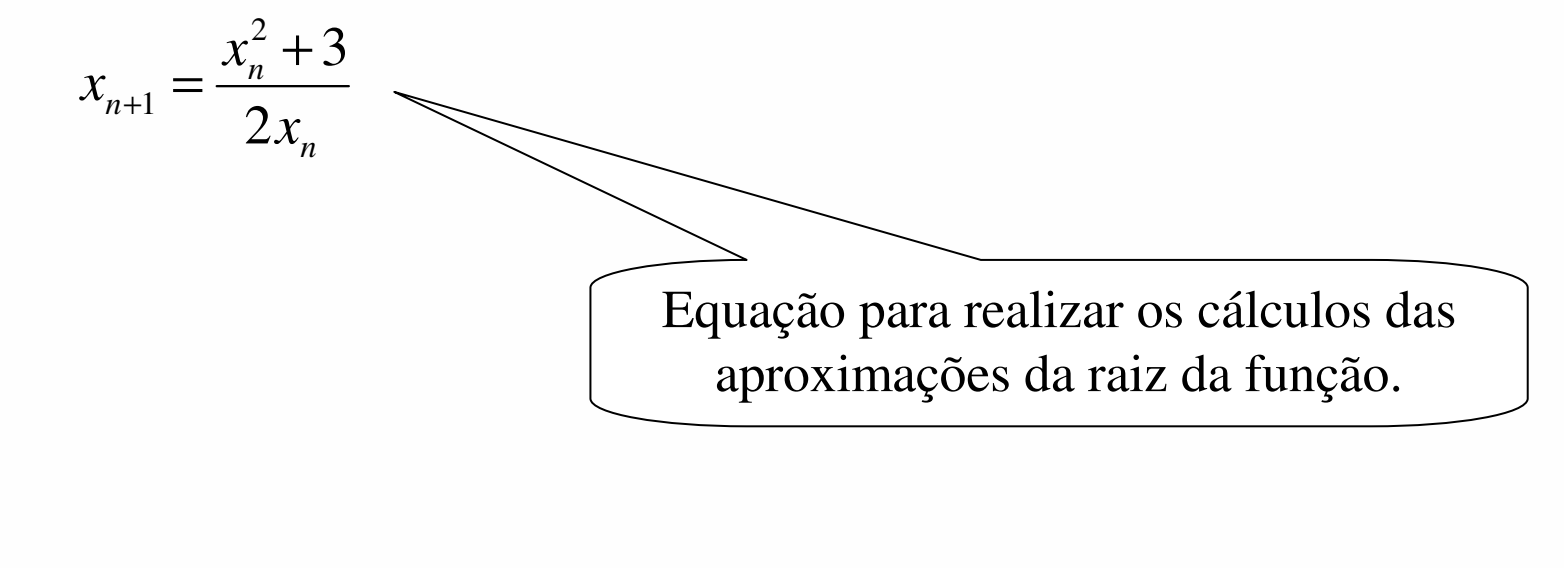

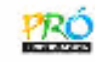

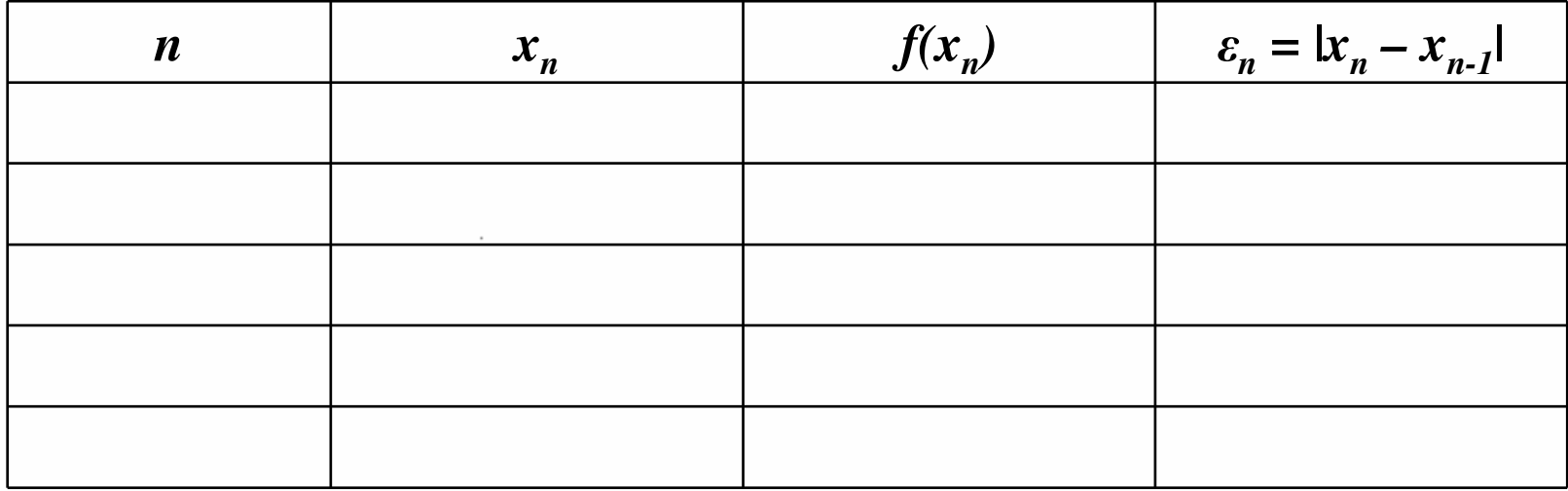

*Para facilitar o cálculo da raiz, os dados serão organizados em uma tabela contendo as seguintes informações: n, que representa os índices; <sup>x</sup>n , as aproximações da raiz;*  $f(x_n)$ *, os valores da função; e*  $\varepsilon_n$ , os erros.

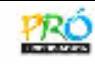

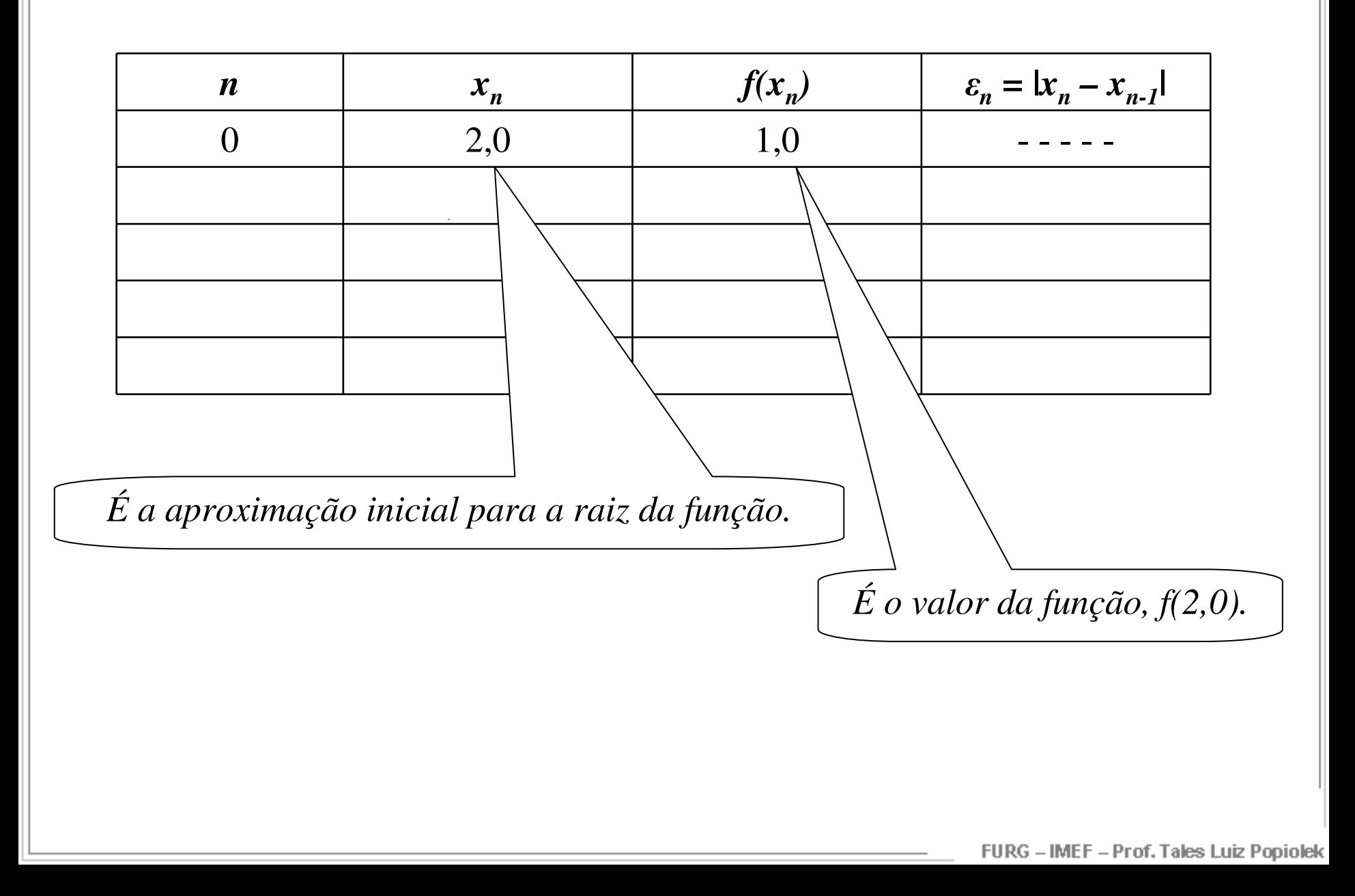

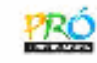

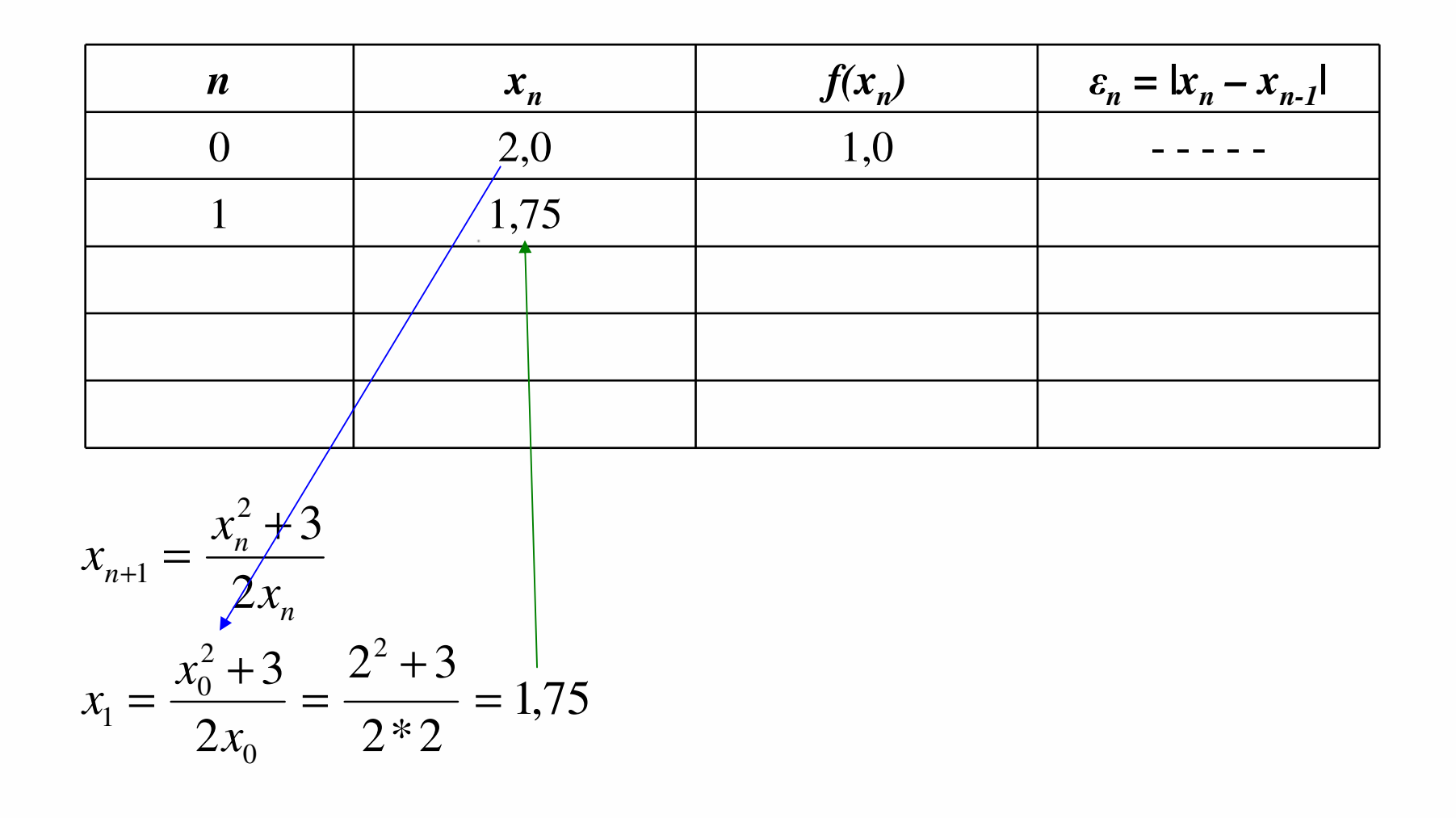

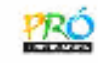

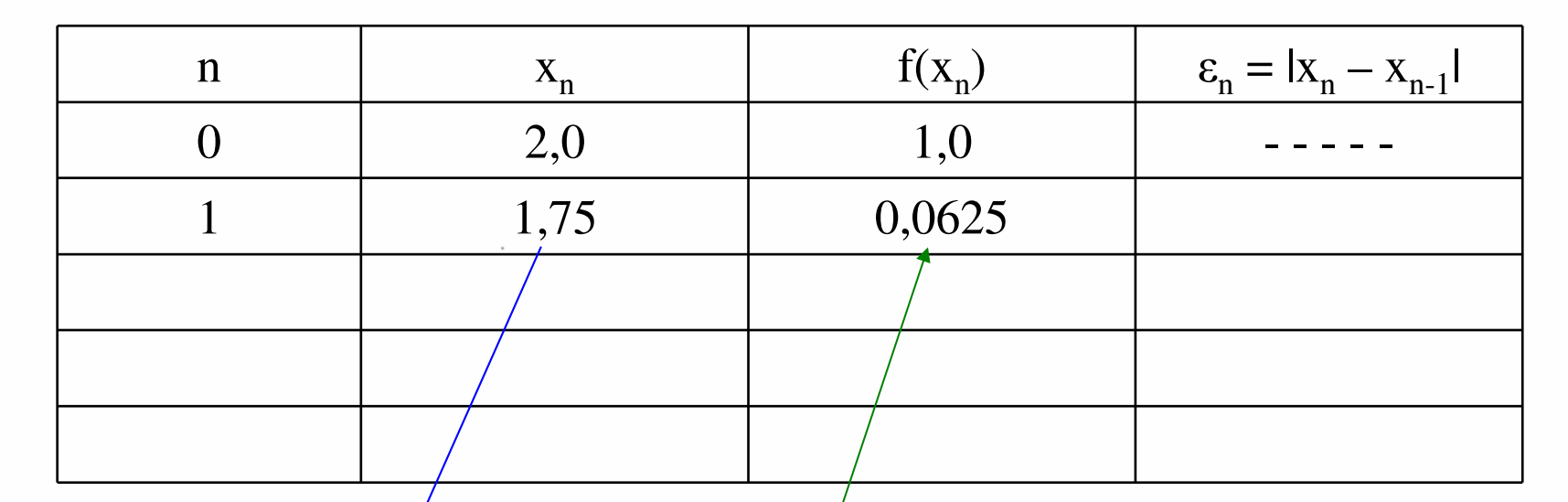

$$
x_{n+1} = \frac{x_n^2 + 3}{2x_n}
$$
  
\n
$$
x_1 = \frac{x_0^2 + 3}{2x_0} \neq \frac{2^2 + 3}{2 \cdot 2} = 1,75
$$
  
\n
$$
f(x_1) = x_1^2 - 3 = 1,75^2 - 3 = 0,0625
$$

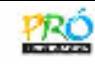

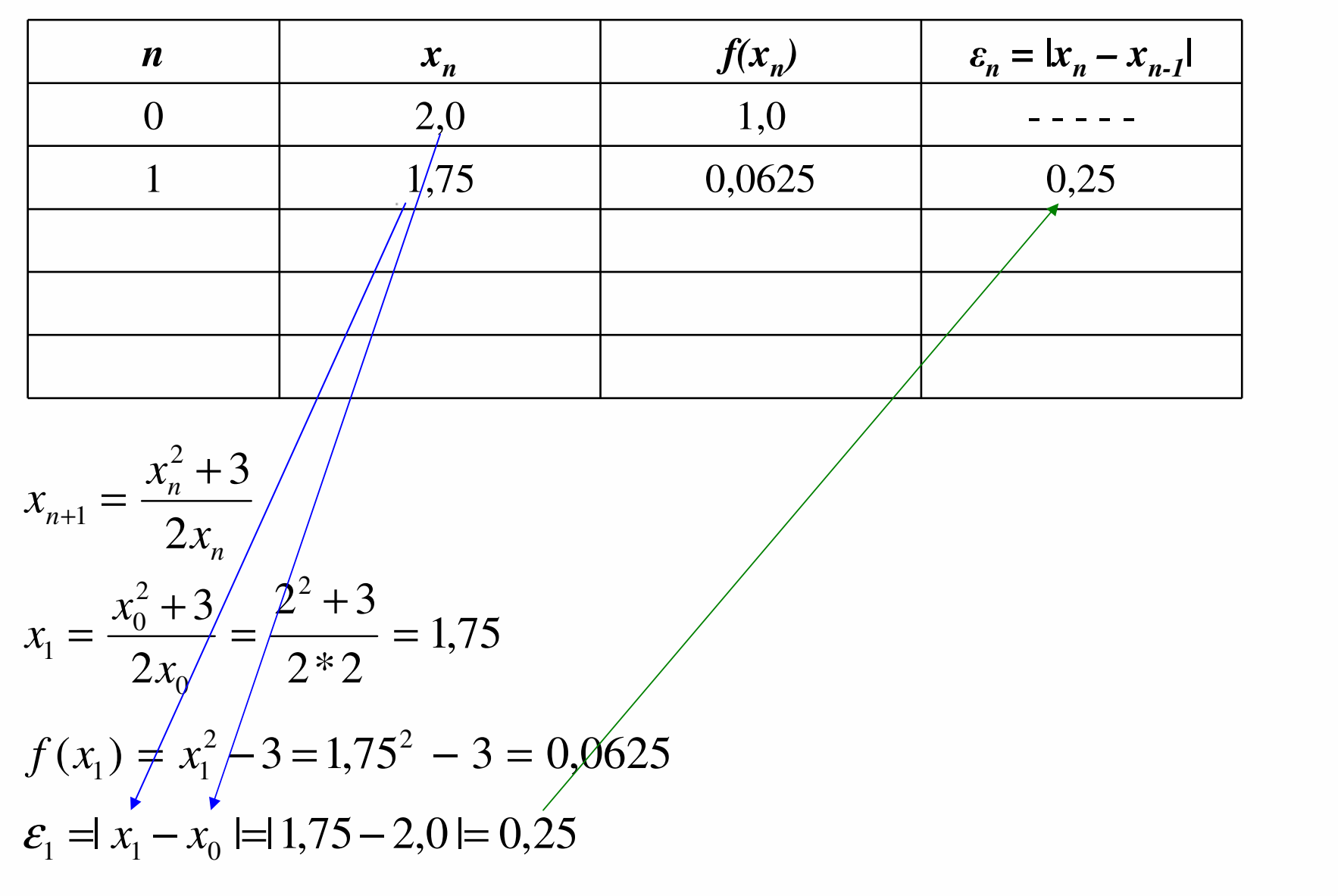

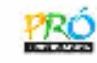

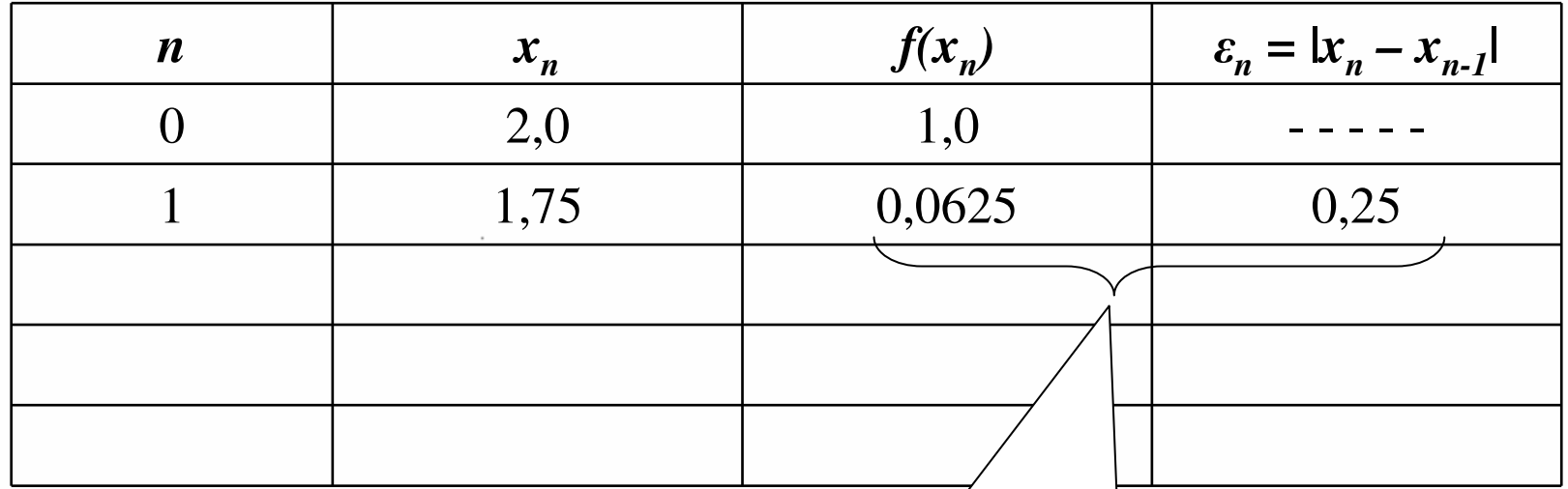

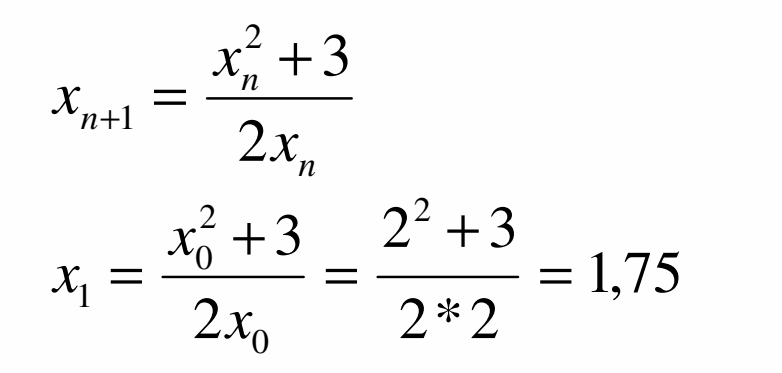

 $Comof(x_1) \neq 0$  *e*  $\varepsilon_1 > 10^{-7}$ *, as iterações para os cálculos das aproximações da raiz continuam.*

$$
f(x_1) = x_1^2 - 3 = 1,75^2 - 3 = 0,0625
$$
  

$$
\varepsilon_1 = |x_1 - x_0| = 1,75 - 2,0 = 0,25
$$

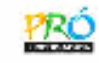

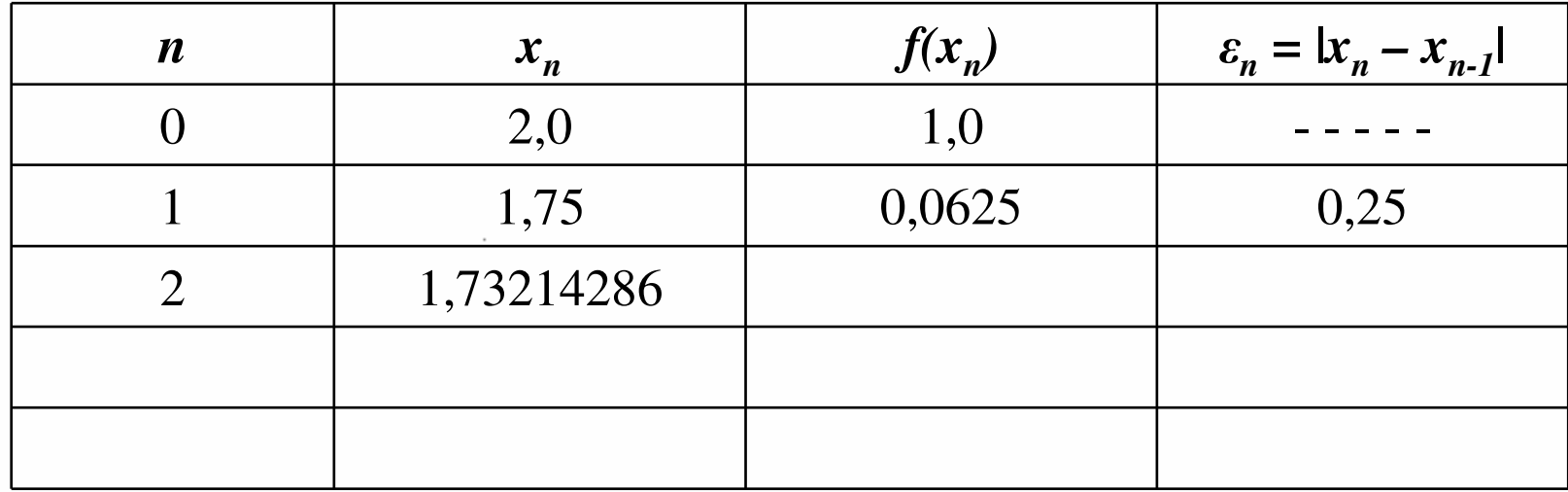

$$
x_{n+1} = \frac{x_n^2 + 3}{2x_n}
$$
  

$$
x_2 = \frac{x_1^2 + 3}{2x_1} = \frac{1,75^2 + 3}{2 \cdot 1,75} = 1,73214286
$$

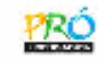

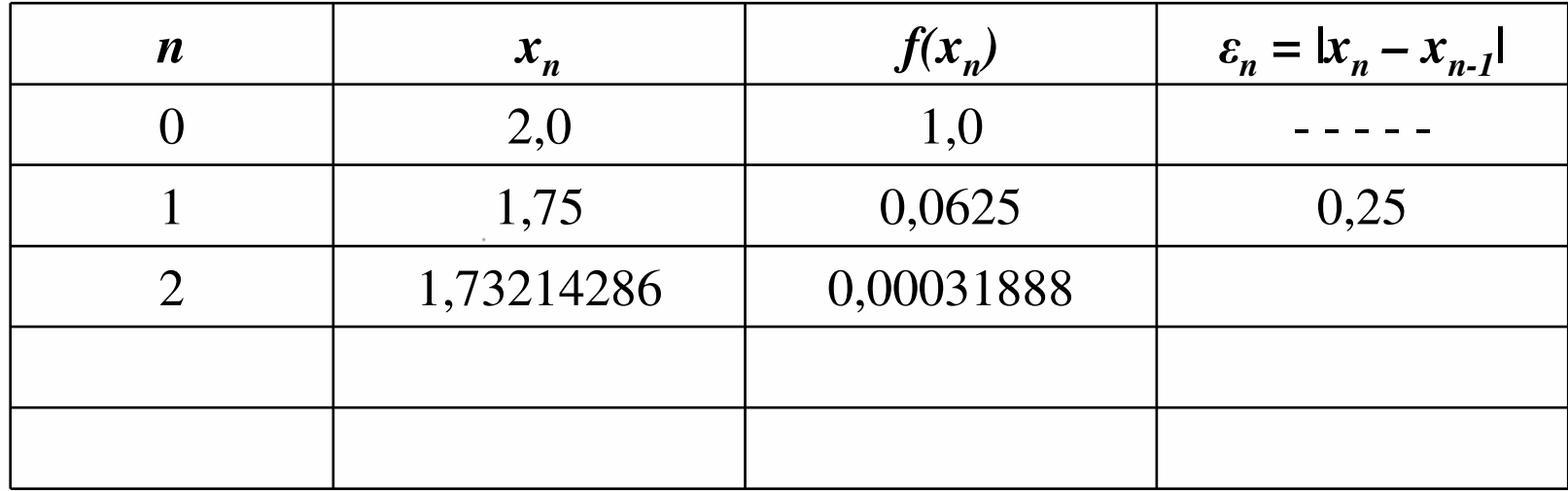

$$
x_{n+1} = \frac{x_n^2 + 3}{2x_n}
$$
  
\n
$$
x_2 = \frac{x_1^2 + 3}{2x_1} = \frac{1,75^2 + 3}{2 \cdot 1,75} = 1,73214286
$$
  
\n
$$
f(x_2) = x_2^2 - 3 = 1,73214286^2 - 3 = 0,00031888
$$

![](_page_33_Picture_0.jpeg)

![](_page_33_Picture_218.jpeg)

$$
x_{n+1} = \frac{x_n^2 + 3}{2x_n}
$$
  
\n
$$
x_2 = \frac{x_1^2 + 3}{2x_1} = \frac{1,75^2 + 3}{2*1,75} = 1,73214286
$$
  
\n
$$
f(x_2) = x_2^2 - 3 = 1,73214286^2 - 3 = 0,00031888
$$
  
\n
$$
\varepsilon_2 = |x_2 - x_1| = |1,73214286 - 1,75| = 0,01785714
$$

![](_page_34_Picture_0.jpeg)

![](_page_34_Picture_256.jpeg)

*n* $n+1 = \frac{n}{2x}$ *x* $x_{n+1} =$  $n+1$  2  $\frac{2}{n}+3$ 1 + $+1$   $\sim$ = $\frac{1}{2*1.75}$  = 1,73214286  $x_2 = \frac{x_1^2 + 3}{2x_1} = \frac{1,75^2 + 3}{2*1,75} =$  $f(x_2) = x_2^2 - 3 = 1,73214286^2 - 3 = 0,00031888$  ${\cal E}$  $\varepsilon_2 = | x_2 - x_1 | = 1,73214286 - 1,75 | = 0,01785714$  $Comof(x_2) \neq 0$  *e*  $\varepsilon_2 > 10^{-7}$ *, as iterações para os cálculos das aproximações da raiz continuam.*

![](_page_35_Picture_0.jpeg)

![](_page_35_Picture_144.jpeg)

$$
x_{n+1} = \frac{x_n^2 + 3}{2x_n}
$$

$$
f(x_n) = x_n^2 - 3
$$

$$
\mathcal{E}_n = \big| x_n - x_{n-1} \big|
$$

![](_page_36_Picture_0.jpeg)

![](_page_36_Picture_146.jpeg)

$$
x_{n+1} = \frac{x_n^2 + 3}{2x_n}
$$

$$
f(x_n) = x_n^2 - 3
$$

$$
\mathcal{E}_n = \big| x_n - x_{n-1} \big|
$$

![](_page_37_Picture_0.jpeg)

![](_page_37_Picture_148.jpeg)

$$
x_{n+1} = \frac{x_n^2 + 3}{2x_n}
$$

$$
f(x_n) = x_n^2 - 3
$$

$$
\mathcal{E}_n = \big| x_n - x_{n-1} \big|
$$

![](_page_38_Picture_0.jpeg)

![](_page_38_Picture_150.jpeg)

$$
x_{n+1} = \frac{x_n^2 + 3}{2x_n}
$$

$$
f(x_n) = x_n^2 - 3
$$

$$
\mathcal{E}_n = \big| x_n - x_{n-1} \big|
$$

![](_page_39_Picture_0.jpeg)

![](_page_39_Picture_158.jpeg)

$$
x_{n+1} = \frac{x_n^2 + 3}{2x_n}
$$

$$
f(x_n) = x_n^2 - 3
$$

$$
\mathcal{E}_n = \big| x_n - x_{n-1} \big|
$$

![](_page_40_Picture_0.jpeg)

![](_page_40_Picture_117.jpeg)

**Raiz:**

 $x = 1,73205081$  *Como f(x<sub>4</sub>) ≈* 

 *<sup>0</sup> <sup>e</sup><sup>4</sup> < 10-7, então, x<sup>4</sup> <sup>é</sup> o valor da raiz aproximada.*

![](_page_41_Picture_0.jpeg)

2) Determinar, pelo método de Newton-Raphson, a raiz de  $f(x) = 2x^3 + \ln x - 5 = 0$ com  $\varepsilon \leq 10^{-7}$ , tal que  $x \in [1, 2]$ .

![](_page_42_Picture_0.jpeg)

2) Determinar, pelo método de Newton-Raphson, a raiz de  $f(x) = 2x^3 + \ln x - 5 = 0$ com  $\varepsilon \le 10^{-7}$ , tal que  $x \in [1,2]$ :  $\varepsilon \le 10^{-7}$ , tal que  $x \in [1,2]$ 

Verificação da existência de uma única raiz no intervalo [a, b] = [1, 2]:

 $f(x)=2x^3+ln x-5$ 

![](_page_43_Picture_0.jpeg)

2) Determinar, pelo método de Newton-Raphson, a raiz de  $f(x) = 2x^3 + \ln x - 5 = 0$ com  $\varepsilon \le 10^{-7}$ , tal que  $x \in [1,2]$ :  $\varepsilon \le 10^{-7}$ , tal que  $x \in [1,2]$ 

Verificação da existência de uma única raiz no intervalo [a, b] = [1, 2]:

$$
f(x)=2x^3 + \ln x - 5
$$
  
\n
$$
f(a) = f(1) = 2 * 1^3 + \ln 1 - 5 = -3
$$
  
\n
$$
f(b) = f(2) = 2 * 2^3 \ln 2 - 5 = 11,69
$$
  
\n
$$
f(a) * f(b) = f(1) * f(2) = -3 * 11,69 = -35,07
$$
  
\ncomo  $f(a) * f(b) \langle 0, \text{ ou seja}, f(1) * f(2) \langle 0, \text{logo}, \text{no intervalo}, \text{pode existir um\n número ímpar de raízes reais.$ 

![](_page_44_Picture_0.jpeg)

2) Determinar, pelo método de Newton-Raphson, a raiz de  $f(x) = 2x^3 + \ln x - 5 = 0$ com  $\varepsilon \le 10^{-7}$ , tal que  $x \in [1,2]$ :  $\varepsilon \le 10^{-7}$ , tal que  $x \in [1,2]$ 

Verificação da existência de uma única raiz no intervalo [a, b] = [1, 2]:

$$
f(x)=2x^3 + \ln x - 5
$$
  
\n
$$
f(a) = f(1) = 2 * 1^3 + \ln 1 - 5 = -3
$$
  
\n
$$
f(b) = f(2) = 2 * 2^3 \ln 2 - 5 = 11,69
$$
  
\n
$$
f(a) * f(b) = f(1) * f(2) = -3 * 11,69 = -35,07
$$
  
\ncomo  $f(a) * f(b) \langle 0, \text{ ou seja}, f(1) * f(2) \langle 0, \text{logo}, \text{no intervalo}, \text{pode existir um\n número ímpar de raízes reais.$ 

Verifição da derivada :

 $f(x) = 6x^2 + 1/x$  $(x) = 6x^2 +$ 

![](_page_45_Picture_0.jpeg)

2) Determinar, pelo método de Newton-Raphson, a raiz de  $f(x) = 2x^3 + \ln x - 5 = 0$ com  $\varepsilon \le 10^{-7}$ , tal que  $x \in [1,2]$ :  $\varepsilon \leq 10^{-7}$ , tal que  $x \in [1,2]$ 

Verificação da existência de uma única raiz no intervalo [a, b] = [1, 2]:

$$
f(x)=2x^3 + \ln x - 5
$$
  
\n
$$
f(a) = f(1) = 2 * 1^3 + \ln 1 - 5 = -3
$$
  
\n
$$
f(b) = f(2) = 2 * 2^3 \ln 2 - 5 = 11,69
$$
  
\n
$$
f(a) * f(b) = f(1) * f(2) = -3 * 11,69 = -35,07
$$
  
\ncomo  $f(a) * f(b) \langle 0, \text{ ou seja}, f(1) * f(2) \langle 0, \text{logo}, \text{no intervalo}, \text{pode existir um\n número ímpar de raízes reais.$ 

Verifição das derivadas:

 $f'(2) = 6 * 2^2 + 1/2 = 24,5$  $f'(1) = 6*1^2 + 1/1 = +7$  $f'(x) = 6x^2 + 1/x$ 

que existe uma única raiz real no intervalo. Como o sinal da derivada da função  $f\!(x)$ é constante no intervalo $[1,2]$ , conclui - se

![](_page_46_Picture_0.jpeg)

#### $f'(x) = 6x^2 + 1/x$

 $f''(x) = 12x-1/x^2$ , verifica – se que as derivadas são contínuas no intervalo.

![](_page_47_Picture_0.jpeg)

$$
f'(x) = 6x^2 + 1/x
$$
  

$$
f''(x) = 12x - 1/x^2
$$
, verifica – se que as derivadas são contínuas no intervalo.

Escolha de  $x_0$  (um dos extremos do intervalo [1 ,2] que satisfaz e expressão abaixo)

Assim,  $f(2)* f''(2) > 0$ , logo, o valor inicial é  $x_0 = 2$ .  $f''(2) = 23,75$  $f''(1)=11$  $f(2) = 11,69$  $f(1)=-3$  $f(x_0) * f''(x_0) > 0$ <br>  $f(1) = -3$ 

![](_page_48_Picture_0.jpeg)

Fórmula Geral:

$$
x_{n+1} = x_n - \frac{f(x_n)}{f'(x_n)}
$$

Substituindo a função e a derivada da função, obtém-se

$$
x_{n+1} = x_n - \frac{(2x_n^3 + \ln x_n - 5)}{6x_n^2 + 1/x_n}
$$

![](_page_49_Picture_0.jpeg)

![](_page_49_Picture_50.jpeg)

![](_page_50_Picture_0.jpeg)

![](_page_50_Picture_183.jpeg)

$$
x_{n+1} = x_n - \frac{(2x_n^3 + \ln x_n - 5)}{6x_n^2 + 1/x_n}
$$
  

$$
x_1 = x_0 - \frac{f(x_0)}{6x_0^2 + 1/x_0} = 2 - \frac{(11,69314718)}{6*2^2 + 1/2} = 1,52272868
$$

![](_page_51_Picture_0.jpeg)

![](_page_51_Picture_213.jpeg)

$$
x_{n+1} = x_n - \frac{(2x_n^3 + \ln x_n - 5)}{6x_n^2 + 1/x_n}
$$
  

$$
x_1 = x_0 - \frac{f(x_0)}{6x_0^2 + 1/x_0} = 2 - \frac{(11,69314718)}{6 \cdot 2^2 + 1/2} = 1,52272868
$$

 $f(1,52272868) = 2*1,52272868^3 + \ln(1,52272868) - 5 = 2.482014003$ 

FURG - IMEF - Prof. Tales Luiz Popiolek

![](_page_52_Picture_0.jpeg)

![](_page_52_Picture_233.jpeg)

$$
x_{n+1} = x_n - \frac{(2x_n^3 + \ln x_n - 5)}{6x_n^2 + 1/x_n}
$$
  

$$
x_1 = x_0 - \frac{f(x_0)}{6x_0^2 + 1/x_0} = 2 - \frac{(11,69314718)}{6 \cdot 2^2 + 1/2} = 1,52272868
$$

 $f(1,52272868) = 2*1,52272868^3 + \ln(1,52272868) - 5 = 2.482014003$ 

$$
\varepsilon_1 = |x_1 - x_0| = 11,52272868 - 21 = 0,47727131
$$

![](_page_53_Picture_0.jpeg)

![](_page_53_Picture_246.jpeg)

$$
x_{n+1} = x_n - \frac{(2x_n^3 + \ln x_n - 5)}{6x_n^2 + 1/x_n}
$$
  

$$
x_{n+1} = x_n - \frac{f(x_n)}{6x_n^2 + 1/x_n}
$$
  

$$
f(x) = 2x^3 + \ln x - 5 = 0
$$
  

$$
\varepsilon_n = |x_n - x_{n-1}|
$$

![](_page_54_Picture_0.jpeg)

![](_page_54_Picture_252.jpeg)

$$
x_{n+1} = x_n - \frac{(2x_n^3 + \ln x_n - 5)}{6x_n^2 + 1/x_n}
$$
  

$$
x_{n+1} = x_n - \frac{f(x_n)}{6x_n^2 + 1/x_n}
$$
  

$$
f(x) = 2x^3 + \ln x - 5 = 0
$$
  

$$
\varepsilon_n = |x_n - x_{n-1}|
$$

![](_page_55_Picture_0.jpeg)

![](_page_55_Picture_261.jpeg)

$$
x_{n+1} = x_n - \frac{(2x_n^3 + \ln x_n - 5)}{6x_n^2 + 1/x_n}
$$
  

$$
x_{n+1} = x_n - \frac{f(x_n)}{6x_n^2 + 1/x_n}
$$
  

$$
f(x) = 2x^3 + \ln x - 5 = 0
$$
  

$$
\varepsilon_n = |x_n - x_{n-1}|
$$

![](_page_56_Picture_0.jpeg)

![](_page_56_Picture_97.jpeg)

Raiz:

*x* **= 1,33083954**

![](_page_57_Picture_0.jpeg)

#### **Exercício complementar**

1) Determinar a raiz do polinômio  $f(x) = 3x^3 − 5x^2 + x + 3$  do intervalo [−2,44; −0,38] com ε  $< 10^{-6}$ .

2) Calcular a raiz da equação *f*(x) = 4*x*–*ex* = 0, tal que pertence ao intervalo [0, 1] com uma tolerância  $\epsilon < 10^{-7}$ .

![](_page_58_Picture_0.jpeg)

# Obrigado.

FURG - IMEF - Prof. Tales Luiz Popiolek